# **maxlogL: A general computational procedure for Maximum Likelihood estimation in R**

**Jaime Mosquera Gutiérrez** Universidad Nacional de Colombia

**Freddy Hernández** Universidad Nacional de Colombia

#### **Abstract**

Maximum likelihood (ML) method is preferred among others because it produces consistent and efficient estimators. However, likelihood optimization processes frequently involve unwieldy mathematical expressions and it is necessary in some cases to implement distributions and constantly build (log-)likelihood functions in computing languages in order to get numerical solutions. We present maxlogL, a function contained in the EstimationTools package for ML parameter estimation of any probability function loaded in R with no need of special structures, given a data set. We show via simulation that the routine has good performance in estimating the parameters of three distributions (normal, ZIP and user-defined). Finally, we present two application examples with real data.

*Keywords*: Maximum likelihood estimation, parameter estimation, R, EstimationTools.

### **1. Introduction**

Parameter estimation for probability density functions or probability mass functions is a central problem in statistical analysis and applied sciences because it allows to build predictive models and make inferences. Traditionally this problem has been tackled by means of likelihood maximization, as it was introduced by [Fisher](#page-14-0) [\(1912\)](#page-14-0). The method consists on performing an optimization through first derivative of the log-likelihood function and solve the outcoming system of equations. Despite its validity for any probability distribution, there exist a vast variety of them with cumbersome derivatives which produce non-linear systems of equations, therefore it is necessary to implement numerical methods and develop computational algorithms to find a solution.

R [\(R Core Team 2019\)](#page-15-0) is a free language developed for statistical computing and equipped with unconstrained and box-constrained general-purpose optimization tools in **base** package: [Fox, Hall, and Schryer](#page-14-1) [\(1978\)](#page-14-1) developed the function nlminb for optimization using PORT (portable Fortran programs for numerical computation) routines; [Nash](#page-15-1) [\(1979\)](#page-15-1) implemented optim, a function that performs optimization based on three algorithms: (1) [Nelder and Mead](#page-15-2) [\(1965\)](#page-15-2), (2) quasi-Newton (BFGS) and (3) conjugate-gradient (CG). Either the former or the latter is implemented, users must take a distribution included in any package or create their own function otherwise and then write the likelihood.

On the other hand, R posses an extensive number of libraries (add-ons) in order to enhance its capabilities, e.g gamlss package [\(Stasinopoulos and Rigby 2007\)](#page-15-3) for fitting generalized additive models for location, scale and shape. It is possible to carry out parameter estimation with an empty regression model of any distribution implemented as a gamlss.family structure. Visit [Stasinopoulos, Rigby, Heller, Voudouris, and De Bastiani](#page-15-4) [\(2017\)](#page-15-4) for more details.

In this paper, we introduce the function maxlogL, which is capable of applying maximum likelihood estimation based on optimization through optim or nlminb only with the density/mass function defined as usual in R. The user could define its own distribution or use whichever existing in any package. The remainder of the article defines the maximization problem mathematically and computationally. Then, we present a simulation study to evaluate the performance of maxlogL with data generated from normal, ZIP and user-defined distributions. Finally, we give an application with a real data set and present some conclusions.

### **2. Maximum Likelihood estimation**

Let be  $y^{\top} = (y_1, y_2, ..., y_n)$  a random sample with *n* observations drawn from a population with distribution  $f(\cdot|\theta)$ , with  $\theta$  a vector of parameters. The likelihood function of  $\theta$  is

$$
L(\boldsymbol{\theta}|\boldsymbol{y}) = \prod_{i=1}^{n} f(y_i|\boldsymbol{\theta}).
$$
\n(1)

The method of ML finds the parameter values that makes data more probable. It is achieved by computing a vector  $\hat{\theta}$  such that

$$
\hat{\theta} = \underset{\theta \in \Theta}{\arg \max} \ L(\theta | \mathbf{y}). \tag{2}
$$

It is usual to perform maximization of log-likelihood function, i.e.  $l(\theta|\mathbf{y}) = \log L(\theta|\mathbf{y})$ . The variance-covariance matrix of ML estimators is given by

$$
Var(\hat{\theta}) = I^{-1}(\hat{\theta}) = C(\hat{\theta}),
$$
\n(3)

where  $I(\hat{\theta})$  is the Fisher Information Matrix. The standard errors can be calculated as the square root of the diagonal elements of matrix *C* [\(Pawitan 2013\)](#page-15-5)

$$
S.E(\hat{\theta}) = \sqrt{C_{jj}(\hat{\theta})}.
$$
\n(4)

The R function presented here calculates  $l(\theta|\mathbf{y})$  computationally, and computes standard errors from Hessian matrix.

### **3. Basic usage and features**

Our maxlogL function is a S3 object of class maxlogL. It is included in EstimationTools, a package available from the Comprehensive R Archive Network (CRAN) [https://cran.](https://cran.r-project.org/package=EstimationTools) [r-project.org/package=EstimationTools](https://cran.r-project.org/package=EstimationTools). It can be downloaded and loaded in global environment typing the following instructions in the console:

```
R> install.packages("EstimationTools")
R> library(EstimationTools)
```
With maxlogL we provide a flexible implementation of ML estimation. It cab be executed stating its most important arguments

 $R$  maxlogL(x, dist, optimizer, lower = NULL, upper = NULL)

where the argument x is a vector with data to be fitted, dist corresponds to the probability density/mass function of the working distribution, whereas upper and lower are limits used when user selects box-constrained algorithms. maxlogL is a wrapper function specifically developed for ML estimation, which allows to implement any of optim algorithms for optimization or nlminb routine for unconstrained or box-constrained optimization through the argument optimizer.

EstimationTools package provides a summary method for class maxlogL, which displays AIC (Akaike Information Criterion), BIC (Bayesian Information Criterion), ML estimates and its standard error. The method also reports the optimization routine selected by the user and the method used for computation of standard error. There are three methods available: hessian function from **numDeriv** package, calculation with optim (setting the argument hessian  $=$ TRUE and bootstrap calculation, with boot function of boot package [\(Davison and Hinkley](#page-14-2) [1997;](#page-14-2) [Canty and Ripley 2017\)](#page-14-3).

Hence, for non-censorship fitting the user must pass a vector with data and specify a probability distribution function available in R. For example, fitting a sample generated from a normal distribution,  $Z \sim \text{NO}(\mu = 10, \sigma^2 = 1)$ , could be done with the next command lines:

```
R> set.seed(1000)
R > z <- rnorm(n = 1000, mean = 10, sd = 1)R> fit1 <- maxlogL(x = z, dist = 'dnorm', start=c(2, 3),
+ lower=c(-15, 0), upper=c(15, 10))
R> summary(fit1)
                               _______________________________________________________________
Optimization routine: nlminb
Standard Error calculation: Hessian from optim
                     _______________________________________________________________
       AIC BIC
  2804.033 2813.849
_______________________________________________________________
     Estimate Std. Error Z value Pr(>|z|)
mean 9.98752 0.03103 321.87 <2e-16 ***
sd 0.98126 0.02194 44.72 <2e-16 ***
---
Signif. codes: 0 '***' 0.001 '**' 0.01 '*' 0.05 '.' 0.1 ' ' 1
            _______________________________________________________________
Note: p-values valid under asymptotic normality of estimators
---
```
The link argument is a list with entries fun and over, which specify the link functions applied and the name of linked parameters in probability function implemented in R respectively. The estimation performed above can be carried out applying logarithm link function to  $\sigma$ , avoiding problems of estimation in the boundary of parametric space. The usage is illustrated in the following code snippet:

```
R > fit2 \leftarrow maxlogL(x = z, dist = 'dnorm',
+ link = list(over = "sd", fun = "log_link"))
R> summary(fit2)
 _______________________________________________________________
Optimization routine: nlminb
Standard Error calculation: Hessian from optim
                     _______________________________________________________________
      AIC BIC
  2804.033 2813.849
                                           _______________________________________________________________
     Estimate Std. Error Z value Pr(>|z|)
mean 9.98752 0.03103 321.87 < 2e-16 ***
sd 0.98126 0.02194 44.72 <2e-16 ***
---
Signif. codes: 0 '***' 0.001 '**' 0.01 '*' 0.05 '.' 0.1 ' ' 1
_______________________________________________________________
Note: p-values valid under asymptotic normality of estimators
---
```
The user can apply link functions to more than one parameter of the distribution:

\_\_\_\_\_\_\_\_\_\_\_\_\_\_\_\_\_\_\_\_\_\_\_\_\_\_\_\_\_\_\_\_\_\_\_\_\_\_\_\_\_\_\_\_\_\_\_\_\_\_\_\_\_\_\_\_\_\_\_\_\_\_\_

```
R > fit3 <- maxlogL(x = z, dist = 'dnorm',+ link = list(over = c("mean", "sd"),
+ fun = c("log_link", "log_link")))
R> summary(fit3)
```

```
Optimization routine: nlminb
Standard Error calculation: Hessian from optim
_______________________________________________________________
      AIC BIC
  2804.033 2813.849
_______________________________________________________________
    Estimate Std. Error Z value Pr(>|z|)
mean 9.98752 0.03103 321.87 <2e-16 ***
sd 0.98126 0.02194 44.72 <2e-16 ***
---
Signif. codes: 0 '***' 0.001 '**' 0.01 '*' 0.05 '.' 0.1 ' ' 1
_______________________________________________________________
Note: p-values valid under asymptotic normality of estimators
---
```
Other link functions available are logit and negative inverse, which must be specified as "logit\_link" and "NegInv\_link". On the other hand, maxlogL allows to define fixed known parameters, e.g., the sample size *n* in estimation of success proportion in a binomial distribution  $N \sim \text{BI}(p = 0.3, n = 10)$ . This parameters can be specified with fixed argument, which is a list that stores the fixed parameters value specified by their names

```
R> set.seed(100)
R > N <- rbinom(n = 100, size = 10, prob = 0.3)
R> phat <- maxlogL(x = N, dist = 'dbinom', fixed = list(size = 10),
+ link = list(over = "prob", fun = "logit_link"))
R> summary(phat)
    _______________________________________________________________
Optimization routine: nlminb
Standard Error calculation: Hessian from optim
                     _______________________________________________________________
       AIC BIC
  334.9805 334.9805
         _______________________________________________________________
     Estimate Std. Error Z value Pr(>|z|)prob 0.31200 0.01465 21.3 <2e-16 ***
---
Signif. codes: 0 '***' 0.001 '**' 0.01 '*' 0.05 '.' 0.1 ' ' 1
           _______________________________________________________________
Note: p-values valid under asymptotic normality of estimators
---
```
As can be seen, the procedure applies the inverse of the link function to return the parameter to the original scale.

«««< HEAD =======

### **4. Simulation Study**

In this section we simulated ML estimation with some distributions with maxlogL.

#### **4.1. Existing distributions**

We simulated the following two types of random variables:  $X \sim \text{NO}(\mu = 5, \sigma^2 = 4)$  with sample sizes  $n \in \{3, ..., 400\}$  and  $Y \sim \text{ZIP}(\lambda = 6, \pi = 0.08)$  with  $n \in \{3, ..., 500\}$ . We performed 1000 replications of each sample size.

#### **4.2. User-defined distribution**

Additionally, we simulated  $W \sim \text{EEB}(\mu = 0.5, \sigma = 1, \nu = 1.5, m = 10)$  with  $n \in \{3, ..., 1000\}$ (an exponentiated exponential binomial distribution, proposed by [Bakouch, Ristić, Asgharzade](#page-14-4)h, [Esmaily, and Al-Zahrani](#page-14-4) [\(2012\)](#page-14-4)). As the previous case, we performed 1000 replications of

<span id="page-5-0"></span>each sample size. Probability density function of EEB distribution is given by the following expression:

$$
f(w|\mu, \sigma, \nu, m) = \frac{\sigma \nu \mu m}{1 - (1 - \mu)^m} \left(1 - e^{-\sigma w}\right)^{\nu - 1} \left[1 - \mu \left(1 - e^{-\sigma w}\right)^{\nu}\right]^{m - 1},\tag{5}
$$

with  $w > 0$ ,  $\mu \in (0, 1)$ ,  $\sigma, \nu > 0$  and *m* an integer such that  $m \ge 1$ . We took this distribution as the user-defined by implementing it as an R function, as is customary. Note that argument size corresponds to parameter *m* in equation [\(5\)](#page-5-0):

```
R> dEEB <- function(x, mu = 0.5, sigma = 1, nu = 1.5, size = 10,
+ log = FALSE } {
+ if (\text{any}(x<0))+ stop(paste("x must greater than zero", "\n", ""))
+ if (\text{any}(mu < 0) \mid \text{any}(mu > 1))+ stop(paste("mu must be between 0 and 1", "\n", ""))
+ if (any(sigma<=0 ))
+ stop(paste("sigma must be greater than zero", "\n", ""))
+ if (\text{any}(nu \le 0))+ stop(paste("nu must be greater than zero", "\n", ""))
+
+ loglik <- log(sigma * nu * size * mu) - sigma * x +
+ (nu - 1) * log(1 - exp(-sigma * x)) -
+ log(1 - (1 - mu)^{s}size) +
+ (size - 1) * log(1 - mu * (1 - exp(-sigma * x))^nu)
+ if (log == FALSE)+ density <- exp(loglik) else density <- loglik
+ return(density)
+ }
```
<span id="page-6-0"></span>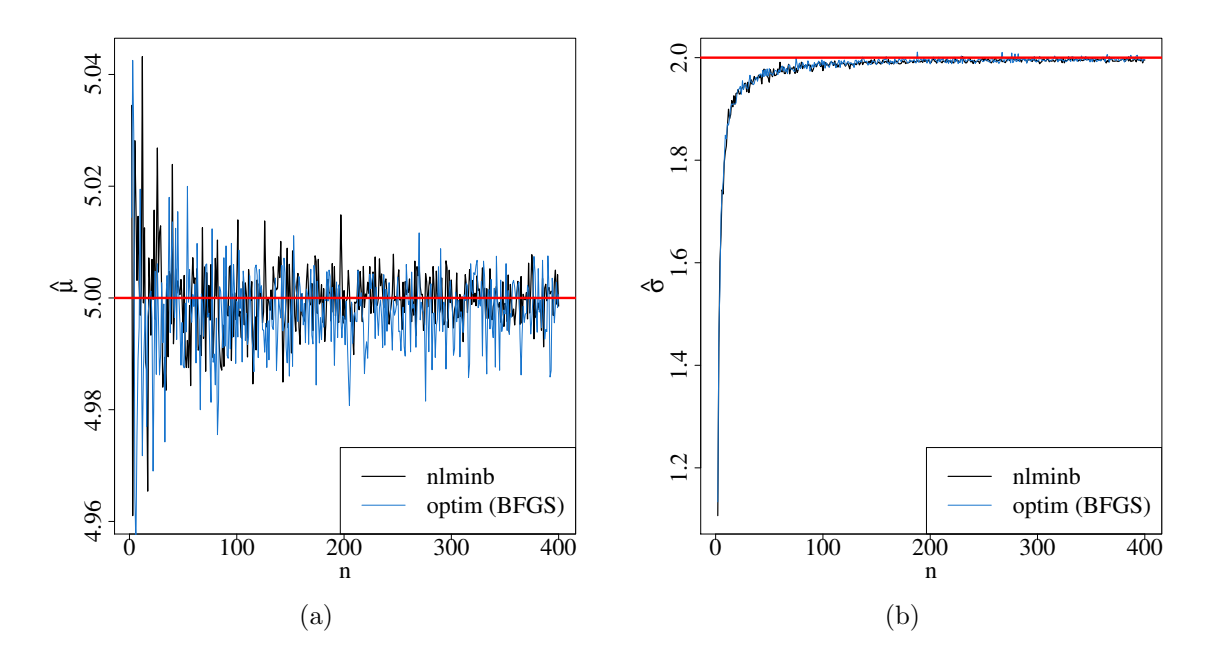

Figure 1: Mean value for (a) location parameter  $\hat{\mu}$  and (b) scale parameter  $\hat{\sigma}$  versus sample size *n* in normal distribution based on 1000 replications. Horizontal red lines are the true value of the parameters.

## **5. Results**

The results of Monte Carlo study for the three distributions mentioned are presented in Figure [1](#page-6-0) above, and Figures [2](#page-7-0) and [3](#page-8-0) below. All the plots show that the mean estimates tend to the true value of the parameter as the sample size increases, as is expected under regularity conditions.

<span id="page-7-0"></span>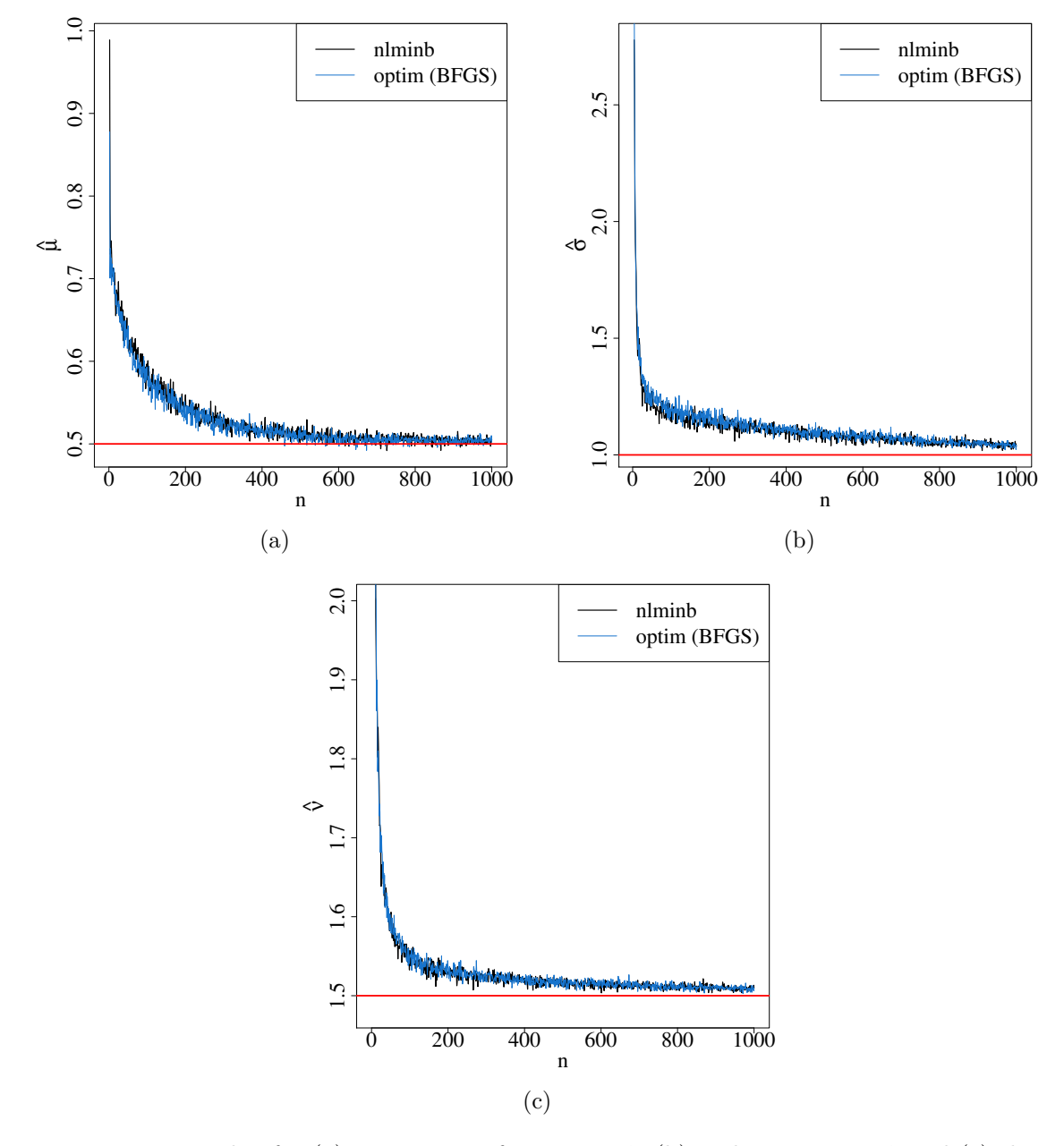

Figure 2: Mean value for (a) proportion of successes  $\hat{\mu}$ , (b) scale parameter  $\hat{\sigma}$  and (c) shape parameter  $\hat{\tau}$  versus sample size *n* in EEB distribution based on 1000 replications. Horizontal red lines are the true value of the parameters.

Variance of estimated parameters decreases as sample size increases, according to the efficiency property of ML estimators [\(Gurland 1954;](#page-14-5) [Daniels 1961\)](#page-14-6). This results are presented in figures **??**, **??** and **??** of Appendix **??**.

<span id="page-8-0"></span>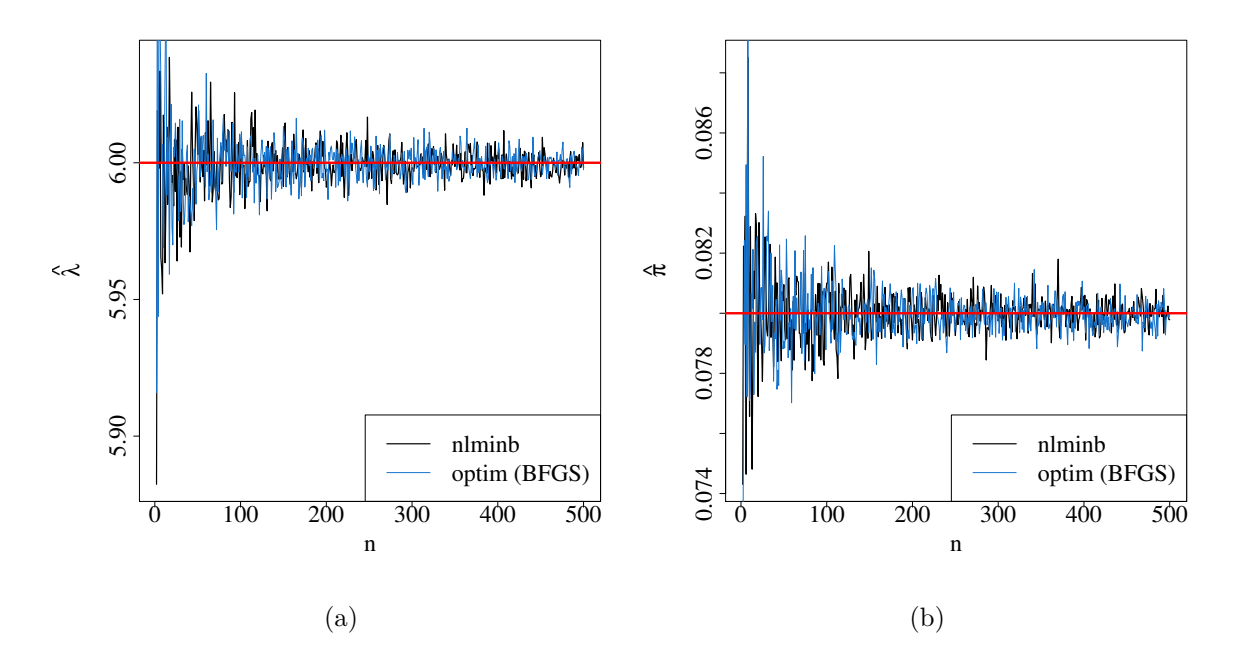

Figure 3: Mean value for (a) rate parameter  $\hat{\lambda}$  and (b) extra zeros proportion  $\hat{\pi}$  versus sample size *n* in ZIP distribution based on 1000 replications. Horizontal red lines are the true value of the parameters.

»»»> a35a8b6c4df50cfe93d75be77492e41c5bf8026c

### **6. Illustrative examples**

In the following examples we replicate maximum likelihood method with maxlogL in two applications: fitting of a power Lindley distribution to model tensile strength of carbon fibers and parameter estimation in two stage hierarchical model of retention proportions in memory tests.

#### <span id="page-8-1"></span>**6.1. Tensile strength data: power Lindley distribution**

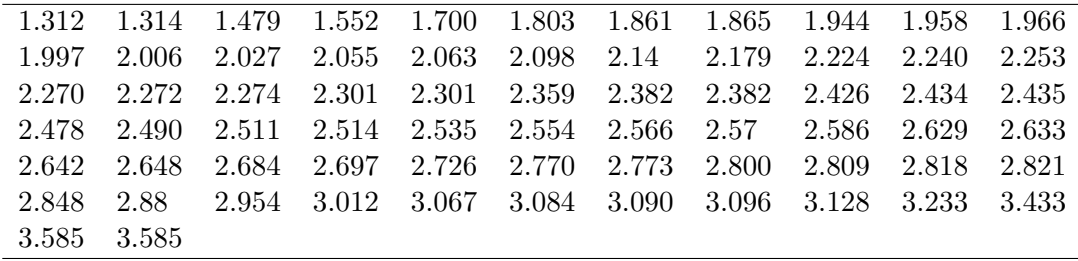

Table 1: Tensile strength of 69 fibers [\(Devendra and Rangaswamy 2013\)](#page-14-7).

Data presented in Table [1](#page-8-1) correspond to the tensile strength *T* (in GPa) of 69 specimens of carbon fiber tested under tension at gauge lengths of 20 mm.

[Ghitany, Al-Mutairi, Balakrishnan, and Al-Enezi](#page-14-8) [\(2013\)](#page-14-8) fitted their power Lindley (PL) distribution:

$$
f(u|\mu,\sigma) = \frac{\mu\sigma^2}{\sigma+1}(1+u^{\mu})u^{\mu-1}e^{-\sigma u^{\mu}}, \quad u > 0, \ \mu, \sigma > 0.
$$
 (6)

We implemented this density function in the R function  $dPL$  displayed below:

```
R> dPL <- function(x, mu, sigma, log=FALSE){
+ if (\text{any}(x < 0))+ stop(paste("x must be positive", "\n", ""))
+ if (\text{any}(mu \le 0))+ stop(paste("mu must be positive", "\n", ""))
+ if (\text{any}( \text{sigma } \leq 0))+ stop(paste("sigma must be positive", "\n", ""))
+
+ \log(2) \leq \log(mu) + 2*log(sigma) - log(sigma+1) +
+ log(1+(x^mu)) + (mu-1)*log(x) - sigma*(x^mu)
+
+ if (log == FALSE)
+ density <- exp(loglik)
+ else density <- loglik
+ return(density)
+ }
```
Then, we estimate parameters with  $maxlog<sub>L</sub>$  taking the vector of strengths from data set fibers, as follows:

```
R> # Fitting of tensile strenght data
R> st <- Fibers$Strenght
R> theta \leq maxlogL(x = st, dist = "dPL",+ link = list(over = c("mu", "sigma"),
+ fun = c("log_link", "log_link")))
R> summary(theta)
```
\_\_\_\_\_\_\_\_\_\_\_\_\_\_\_\_\_\_\_\_\_\_\_\_\_\_\_\_\_\_\_\_\_\_\_\_\_\_\_\_\_\_\_\_\_\_\_\_\_\_\_\_\_\_\_\_\_\_\_\_\_\_\_

Optimization routine: nlminb Standard Error calculation: Hessian from optim

```
_______________________________________________________________
      AIC BIC
  102.119 106.5872
                                           _______________________________________________________________
     Estimate Std. Error Z value Pr(>|z|)
mu 3.86778 0.31371 12.329 < 2e-16 ***
sigma 0.04967 0.01599 3.107 0.00189 **
---Signif. codes: 0 '***' 0.001 '**' 0.01 '*' 0.05 '.' 0.1 ' ' 1
```
\_\_\_\_\_\_\_\_\_\_\_\_\_\_\_\_\_\_\_\_\_\_\_\_\_\_\_\_\_\_\_\_\_\_\_\_\_\_\_\_\_\_\_\_\_\_\_\_\_\_\_\_\_\_\_\_\_\_\_\_\_\_\_ Note: p-values valid under asymptotic normality of estimators ---

Estimations are  $\hat{\mu} = 3.8678$  and  $\hat{\sigma} = 0.0497$ . Essentially, we get the same values computed by [Ghitany](#page-14-8) *et al.* [\(2013\)](#page-14-8). In Figure [4](#page-10-0) we showed the performance of parameter estimation plotting corresponding density along with the histogram in the left panel and estimated survival function along with Kaplan-Meier estimator in the right panel.

<span id="page-10-0"></span>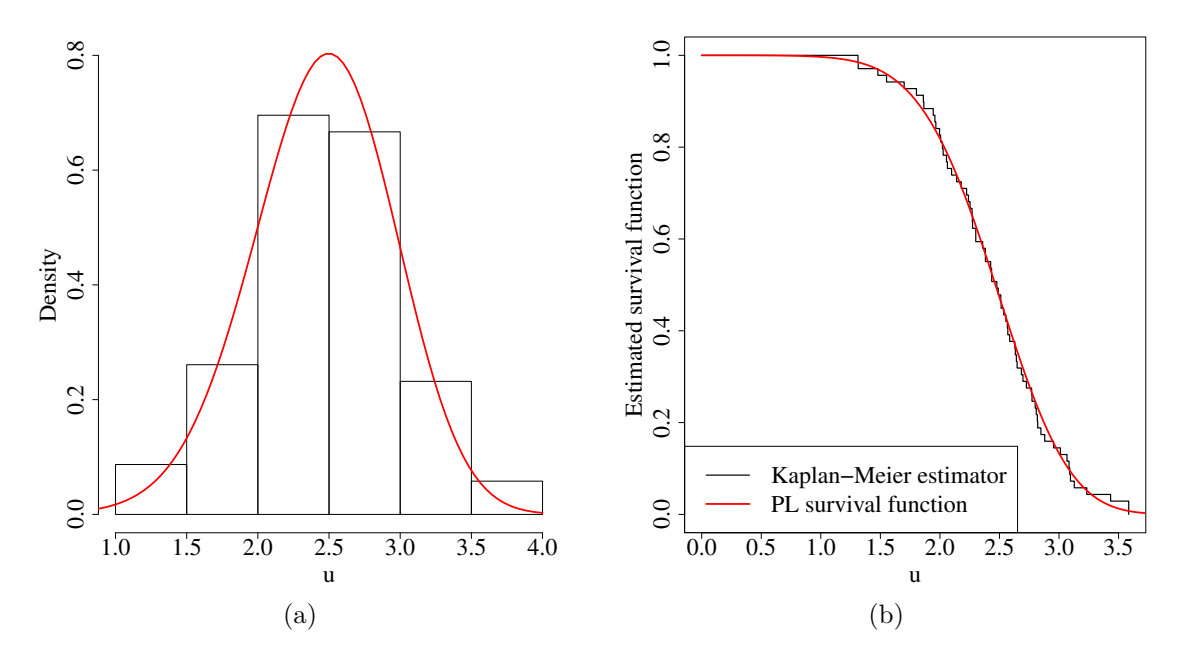

Figure 4: Fitting of tensile strength data: (a) estimated density and histogram; (b) estimated power Lindley survival function and Kaplan-Meier estimator.

#### **6.2. Forgetting data: hierarchical binomial distribution**

maxlogL is capable of fit hierarchical models with the proper function definition of input variable. To illustrate the estimation, we replicated forgetting data example presented in [Myung](#page-15-6) [\(2003\)](#page-15-6), which used data from [Murdock, Bennet B.](#page-15-7) [\(1961\)](#page-15-7).

<span id="page-10-1"></span>The retention function is a probability function that models the proportion of correct recall at time  $t_i$  in each trial in memory tests. [Myung](#page-15-6)  $(2003)$  studied the following two models in their application example:

power model: 
$$
p(a, b, t) = at^{-b}
$$
,  
exponential model:  $p(a, b, t) = ae^{-bt}$ ,  $a, b > 0$ . (7)

Each observation in the data set corresponds to a proportion obtained as the quotient of correct responses  $(x_i)$  and the total number of independent trials (replications of each memory

| $m = 100$ (number of trials)                                     |  |                                 |  |  |  |  |
|------------------------------------------------------------------|--|---------------------------------|--|--|--|--|
| Retention Interval (sec.) $\begin{array}{ccc} 1 & 3 \end{array}$ |  |                                 |  |  |  |  |
| Observed proportion                                              |  | $0.94$ 0.77 0.40 0.26 0.24 0.16 |  |  |  |  |

Table 2: Observed proportion of recalls at each time.

<span id="page-11-0"></span>test, represented by *m*). This kind of experiment can be modelled with a binomial distribution:

$$
f(x_i|a,b,m) = \frac{m!}{(m-x_i)! \, x_i!} p(a,b,t_i) \left[1 - p(a,b,t_i)\right]^{m-x_i}
$$
\n(8)

The usefulness of each retention equation is given by their goodness of fit.

#### **Power model implementation**

The hierarchical model with power retention function is implemented in an R function as follows:

```
R> # Power model implementation
R> power_logL <- function(x, a, b, log = FALSE){
+ p \leq a * x[, 1]^(-b)+ f \leftarrow dbinom(x = x[, 2], size = m, prob = p)+ if (log == TRUE)
       density \leftarrow log(f) else density \leftarrow f
     return(density)+ }
```
Conditional density in equation  $(8)$  depends on  $x_i$ , but proportion of successes depends on  $t$ , as equation [\(7\)](#page-10-1) shows. For this reason, the input argument x must be a  $n \times 2$  matrix, where *n* is the sample size. In forgetting data,  $n = 6$ . Then, the estimation is performed as usual with maxlogL. Note line six in the following chunk of code, which corresponds to the matrix definition of the input data aforementioned:

```
R> # Power model estimation
R> m <- 100 # Independent trials
R > t < - c(1,3,6,9,12,18) # time intervals
R> p.ob <- c(0.94,0.77,0.40,0.26,0.24,0.16) # Observed proportion
R> x <- p.ob*m # Correct responses
R> x <- as.integer(x)
R > Xi \leftarrow matrix(c(t, x), ncol=2, nrow=6)R> retention.pwr <- maxlogL(x = Xi, dist = "power_logL", lower = c(0.01, 0.01),
                             upper = c(1,1), start = c(0.1,0.1))R> summary(retention.pwr)
```
\_\_\_\_\_\_\_\_\_\_\_\_\_\_\_\_\_\_\_\_\_\_\_\_\_\_\_\_\_\_\_\_\_\_\_\_\_\_\_\_\_\_\_\_\_\_\_\_\_\_\_\_\_\_\_\_\_\_\_\_\_\_\_ Optimization routine: nlminb Standard Error calculation: Hessian from optim

```
_______________________________________________________________
     AIC BIC
 57.4522 58.422
_______________________________________________________________
 Estimate Std. Error Z value Pr(>|z|)a 0.95312 0.01860 51.25 <2e-16 ***
b 0.49793 0.03236 15.38 <2e-16 ***
---
Signif. codes: 0 '***' 0.001 '**' 0.01 '*' 0.05 '.' 0.1 ' ' 1
  _______________________________________________________________
Note: p-values valid under asymptotic normality of estimators
---
```
In this application, convergence was achieved by solving a box-constrained likelihood optimization, whose boundaries were specified in arguments lower and upper. Furthermore, tuning initial values was necessary with argument start. Computed values are  $\hat{\bm{\theta}} = (\hat{a}_{\rm pwr}, \hat{b}_{\rm pwr}) =$ (0*.*953*,* 0*.*498), which are the same estimates of [Myung](#page-15-6) [\(2003\)](#page-15-6). Power fitting is illustrated in Figure [5.](#page-13-0)

#### **Exponential model implementation**

Similarly as before, exponential retention function is implemented and input data is defined as a matrix, in this fashion:

```
R> # Exponential model implementation
R> exp_logL <- function(x, a, b, log = FALSE){
+ p \leq a * exp(-x[, 1]*b)+ f \leftarrow \text{dbinom}(x = x[, 2], \text{ size} = m, \text{ prob} = p)+ if (log == TRUE)+ density <- log(f) else density <- f
+ return(density)
+ }
R> # Exponential model estimation
R> m <- 100 # Independent trials
R t <- c(1,3,6,9,12,18) # time intervals
R> p.ob <- c(0.94,0.77,0.40,0.26,0.24,0.16) # Observed proportion
R> x <- p.ob*m # Correct responses
R> x <- as.integer(x)
R > Xi \leftarrow matrix(c(t, x), ncol=2, nrow=6)R> retention.exp \leq maxlogL(x = Xi, dist = 'exp logL', lower = c(0.1, 0.1),
+ upper = c(2,2), start = c(0.1,0.2)R> summary(retention.exp)
      _______________________________________________________________
Optimization routine: nlminb
Standard Error calculation: Hessian from optim
_______________________________________________________________
```

```
AIC BIC
 41.3329 42.3027
_______________________________________________________________
 Estimate Std. Error Z value Pr(>|z|)
a 1.070112 0.031342 34.14 <2e-16 ***
b 0.130826 0.009252 14.14 <2e-16 ***
---
Signif. codes: 0 '***' 0.001 '**' 0.01 '*' 0.05 '.' 0.1 ' ' 1
_______________________________________________________________
Note: p-values valid under asymptotic normality of estimators
---
```
<span id="page-13-0"></span>Again, we obtain the same estimates of [Myung](#page-15-6) [\(2003\)](#page-15-6):  $\hat{\theta} = (\hat{a}_{exp}, \hat{b}_{exp}) = (1.070, 0.131)$ . Exponential fitting is shown in Figure [5.](#page-13-0) According to the Akaike information criterion, the exponential model has better fitness  $(AIC_{exp} = 41.33 \text{ against } AIC_{pwr} = 57.45).$ 

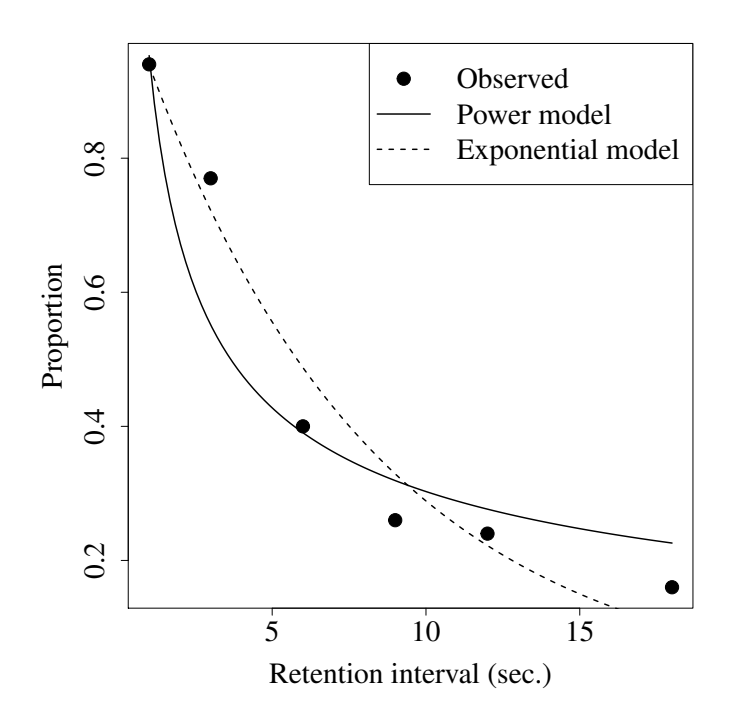

Figure 5: Observed proportion of recalls and models fitted.

### **7. Conclusions**

We have implemented classic estimation via maximization of log-likelihood function through basic optimization routines in R such as optim and nlminb. With maxlogL, we enable researchers, developers and users in general to compute ML estimators of any distribution in a fast and reliable way. With our summary method, it is possible to calculate standard error of estimates through Hessian matrix or bootstrap algorithm. In some cases, it is possible to

implement estimation in hierarchical models, with appropriate tuning of initial values.

In future revisions, we could implement evolutionary algorithms to perform estimation in distributions with regularity issues [\(Haupt and Haupt 2003\)](#page-14-9). Furthermore, our routine could be took to develop further work on log-likelihood estimation, such as developing new parametric regression models.

### **References**

- <span id="page-14-4"></span>Bakouch HS, Ristić MM, Asgharzadeh A, Esmaily L, Al-Zahrani BM (2012). "An exponentiated exponential binomial distribution with application." *Statistics and Probability Letters*, **82**(6), 1067–1081. ISSN 01677152. [doi:10.1016/j.spl.2012.03.004](http://dx.doi.org/10.1016/j.spl.2012.03.004). URL <http://dx.doi.org/10.1016/j.spl.2012.03.004>.
- <span id="page-14-3"></span>Canty A, Ripley BD (2017). *boot: Bootstrap R (S-Plus) Functions*.
- <span id="page-14-6"></span>Daniels HE (1961). "Efficiency of a maximum likelihood estimator." In J Neyman (ed.), *Proceedings of the Fourth Berkeley Symposium on Mathematical Statistics and Probability, Volume 1: Contributions to the Theory of Statistics*, pp. 151–163. University of California Press, Berkeley.
- <span id="page-14-2"></span>Davison AC, Hinkley DV (1997). *Bootstrap Methods and Their Applications*. Cambridge University Press, Cambridge. URL <http://statwww.epfl.ch/davison/BMA/>.
- <span id="page-14-7"></span>Devendra K, Rangaswamy T (2013). "Strength Characterization of E-glass Fiber Reinforced Epoxy Composites with Filler Materials." *Journal of Minerals and Materials Characterization and Engineering*, **01**(06), 353–357. ISSN 2327-4077. [doi:10.4236/jmmce.2013.16054](http://dx.doi.org/10.4236/jmmce.2013.16054). URL <http://www.scirp.org/journal/doi.aspx?DOI=10.4236/jmmce.2013.16054>.
- <span id="page-14-0"></span>Fisher R (1912). "On an Absolute Criterion for Fitting Frequency Curves." *Messenger of Mathematics*, **41**(1), 155–160. ISSN 08834237. [doi:10.2307/2246266](http://dx.doi.org/10.2307/2246266).
- <span id="page-14-1"></span>Fox PA, Hall AP, Schryer NL (1978). "The PORT Mathematical Subroutine Library." *ACM Transactions on Mathematical Software*, **4**(2), 104–126. ISSN 00983500. [doi:10.1145/](http://dx.doi.org/10.1145/355780.355783) [355780.355783](http://dx.doi.org/10.1145/355780.355783). URL <http://portal.acm.org/citation.cfm?doid=355780.355783>.
- <span id="page-14-8"></span>Ghitany ME, Al-Mutairi DK, Balakrishnan N, Al-Enezi LJ (2013). "Power Lindley distribution and associated inference." *Computational Statistics and Data Analysis*, **64**, 20–33. ISSN 01679473. [doi:10.1016/j.csda.2013.02.026](http://dx.doi.org/10.1016/j.csda.2013.02.026). URL [http://dx.doi.org/10.1016/](http://dx.doi.org/10.1016/j.csda.2013.02.026) [j.csda.2013.02.026](http://dx.doi.org/10.1016/j.csda.2013.02.026).
- <span id="page-14-5"></span>Gurland J (1954). "On regularity conditions for maximum likelihood estimators." *Scandinavian Actuarial Journal*, **1954**(1), 71–76. ISSN 0346-1238. [doi:10.1080/03461238.](http://dx.doi.org/10.1080/03461238.1954.10414197) [1954.10414197](http://dx.doi.org/10.1080/03461238.1954.10414197). URL [http://www.tandfonline.com/doi/abs/10.1080/03461238.](http://www.tandfonline.com/doi/abs/10.1080/03461238.1954.10414197) [1954.10414197](http://www.tandfonline.com/doi/abs/10.1080/03461238.1954.10414197).
- <span id="page-14-9"></span>Haupt RL, Haupt SE (2003). *Practical Genetic Algorithms*. John Wiley & Sons, Inc., Hoboken, NJ, USA. ISBN 0471455652. [doi:10.1002/0471671746](http://dx.doi.org/10.1002/0471671746). URL [http://doi.wiley.](http://doi.wiley.com/10.1002/0471671746) [com/10.1002/0471671746](http://doi.wiley.com/10.1002/0471671746).
- <span id="page-15-7"></span>Murdock, Bennet B J (1961). "The retention of individual items." *Journal of Experimental Psychology*, **62**(6), 618–625. ISSN 0022-1015. [doi:10.1037/h0043657](http://dx.doi.org/10.1037/h0043657). URL [http://](http://content.apa.org/journals/xge/62/6/618) [content.apa.org/journals/xge/62/6/618](http://content.apa.org/journals/xge/62/6/618).
- <span id="page-15-6"></span>Myung IJ (2003). "Tutorial on maximum likelihood estimation." *Journal of Mathematical Psychology*, **47**(1), 90–100. ISSN 00222496. [doi:10.1016/S0022-2496\(02\)00028-7](http://dx.doi.org/10.1016/S0022-2496(02)00028-7). URL <https://linkinghub.elsevier.com/retrieve/pii/S0022249602000287>.
- <span id="page-15-1"></span>Nash JC (1979). *Compact Numerical Methods for Computers. Linear Algebra and Function Minimisation*. 2nd editio edition. Adam Hilger, Bristol.
- <span id="page-15-2"></span>Nelder JA, Mead R (1965). "A Simplex Method for Function Minimization." *The Computer Journal*, **7**(4), 308–313. ISSN 0010-4620. [doi:10.1093/comjnl/7.4.308](http://dx.doi.org/10.1093/comjnl/7.4.308). URL [https:](https://academic.oup.com/comjnl/article-lookup/doi/10.1093/comjnl/7.4.308) [//academic.oup.com/comjnl/article-lookup/doi/10.1093/comjnl/7.4.308](https://academic.oup.com/comjnl/article-lookup/doi/10.1093/comjnl/7.4.308).
- <span id="page-15-5"></span>Pawitan Y (2013). *In all likelihood: statistical modelling and inference using likelihood*. Oxford University Press. ISBN 978-0199671229.
- <span id="page-15-0"></span>R Core Team (2019). *R: A Language and Environment for Statistical Computing*. R Foundation for Statistical Computing, Vienna, Austria. URL <https://www.r-project.org/>.
- <span id="page-15-3"></span>Stasinopoulos DM, Rigby RA (2007). "Generalized Additive Models for Location Scale and Shape ({GAMLSS}) in \proglang{R}." *Journal of Statistical Software*, **23**(7), 1–46. [doi:](http://dx.doi.org/10.18637/jss.v023.i07) [10.18637/jss.v023.i07](http://dx.doi.org/10.18637/jss.v023.i07).
- <span id="page-15-4"></span>Stasinopoulos M, Rigby RA, Heller GZ, Voudouris V, De Bastiani F (2017). "The GAMLSS family of distributions." In *Flexible regression and smoothing using GAMLSS in R*, pp. 153–189. CRC Press. ISBN 9781138197909.

#### **Affiliation:**

Jaime Mosquera Gutiérrez Universidad Nacional de Colombia School of Statistics Faculty of Sciences Universidad Nacional de Colombia Cra.  $65 \neq 59a-110$ Medellín, Colombia E-mail: [jmosquerag@unal.edu.co](mailto:jmosquerag@unal.edu.co)